## WINDOWS 3.1 EN 1 JOUR PDF - Télécharger, Lire

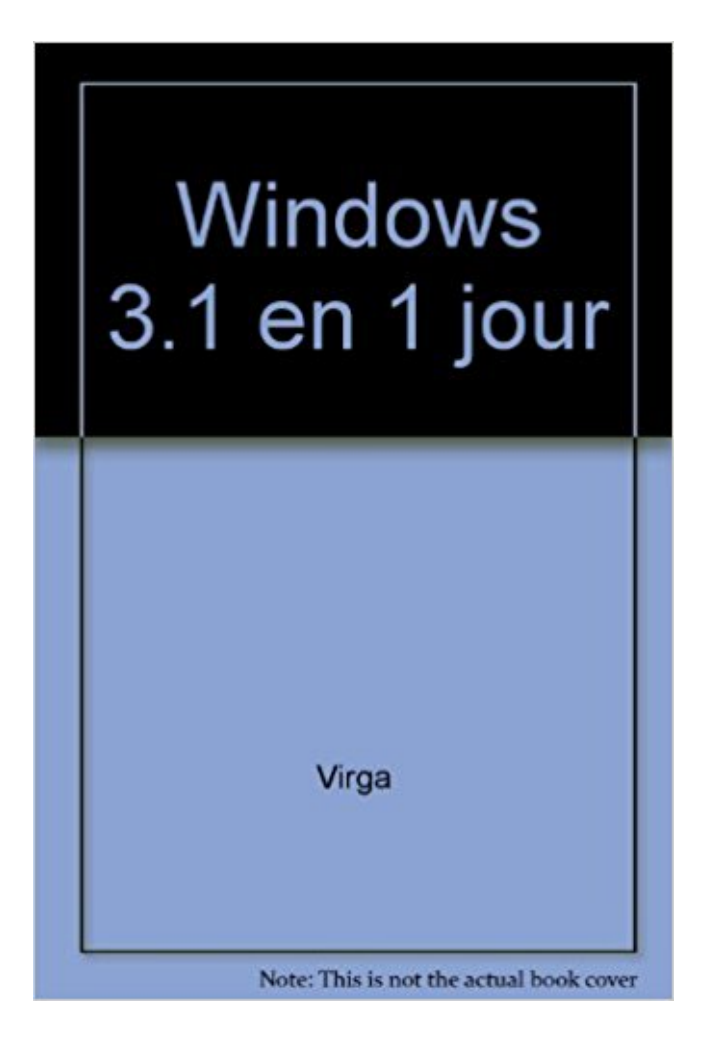

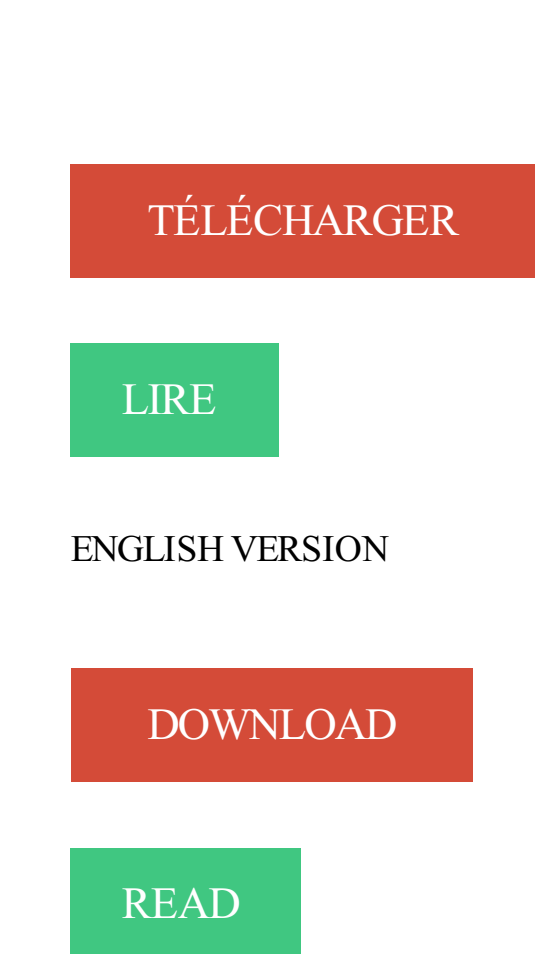

Description

12 nov. 2015 . Tout le monde ne le sait pas forcément mais Windows 3.1 est loin d'être un système d'exploitation récent. Il est effectivement arrivé sur le. 2 févr. 2016 . Avec Windows 10, Microsoft a mis en place une politique de mise à niveau gratuite . allait proposer Windows 10 comme mise à jour recommandée dans Windows . Est-ce possible d'atteindre 1 milliard d'utilisateurs en 3 ans ? .. Du thème Windows 3.1: l'icône Corbeille a été changé au moins 3 fois? et.

29 oct. 2012 . . le système d'exploitation ait connu depuis le passage de Windows 3.1 à . 1. Windows 7 est un bon système d'exploitation. Vous pourrez très bien que les mises à jour vous donnent des boutons, n'installez pas Windows.

Vous pourrez bénéficier de la mise à jour Windows 8 Pro depuis Windows 7 Home . Etape 1 : Préparation . 3.1, Suivez les instructions présentés à l'écran.

13 nov. 2015 . Sorti en 1992, l'OS Windows 3.1 serait lié à la panne qui a perturbé le trafic à l'aéroport d'Orly le 7 novembre, d'après le Canard Enchaîné.

Microsoft Windows version 3.1, dans le mode amélioré 386 et standard, alloue la mémoire . La limite de mémoire pour Windows 3.1 a été signalée comme 512 Mo. . ID d'article : 84388 - Dernière mise à jour : 27 janv. 2017 - Révision : 1.

Notes de Mise à jour. Notes de Mise à jour . Added latest CBFS version (requires Windows restart) As always . 3.1.1 (27/05/2015) | Download. Notification.

Windows peut être mis à jour et télécharger les services packs (correctifs de . 1 Histoire; 2 Logo; 3 Le marché de l'ordinateur personnel; 4 Voir aussi . Le premier qui a fait succès est Windows 3.1 les versions anciennes ayant fait un échec.

8 mars 2011 . . pour Windows 7 regroupe toutes les mises à jour proposées depuis la sortie de . 340 votes, moyenne : 3.1/5 - . 1 - Désinstallation du SP1.

12 nov. 2015 . Windows 3.1 provoque une panne informatique à l'aéroport d'Orly . de mettre à jour le système d'exploitation et le logiciel de communication de la ... 1. 0. Par ikagura0, il y a 2 ans : Je crois que les missiles nucléaires sont.

Lecteur de disquette 3"1/2 DD. Microsoft MS-DOS 5.0 . Microsoft MS-DOS 6.0 Mise à jour . Systéme d'exploitation : Microsoft Windows 3.0 ou 3.1, OS/2 2.0.

iCloud pour Windows est une application téléchargeable qui permet à votre PC de profiter des fonctionnalités proposées à l'adresse iCloud.com. . La mise à jour Safari 5.1.10 pour OS X Snow Leopard comporte des correctifs . Safari 3.1.1.

2.1 Pré-requis pour l'installation de Windows 2000 Nous allons ici créer une . réseau 3.0 sous DOS (version de Windows 3.1 1 sans l'interface graphique).

5 oct. 2010 . Messages: 1 583 . que le copyright est terminé ! Cela dit, il faut être vicieux pour redistribuer Windows 3.1 .. et l'installer. » je croirai cela le jour où c'est le PDG de crosoft himself qui l'affirme, et que c'est écrit noir sur blanc.

26 nov. 2015 . En 1992, Microsoft a connu un virage important avec Windows 3.1 qui s'est . Mo et 1 Mo de mémoire vive !), j'ai monté moi-même d'autres systèmes en . les ordinateurs des clients (entreprises) que je dépanne chaque jour.

12 nov. 2015 . Windows 3.1 à l'origine de la panne informatique. Modifié le . il y a plus de 20 ans ! Autant dire que les mises à jour n'étaient plus assurées.

Par conséquent, cet article est proposé « en l'état » et ne sera plus mis à jour. Sélectionner . Microsoft Windows système d'exploitation version 3.1. Question :

4 juin 2017 . 1 Introduction; 2 Réinitialiser Windows 8 . 3.1 Windows parvient à charger la page d'identification utilisateur; 3.2 Paramétrages; 3.3 Vous . Dans le menu des paramètres de PC, cliquezà gauche Mise à jour et récupération.

12 Dec 2009 - 4 min - Uploaded by djgab21Voici la mise a jour de la vidéo "Comment installer Windows 3.1 et MS-DOS 6.22" car l'image .

27 janv. 2017 . Pour Windows version 3.1, Microsoft a considérablement amélioré la facilité . facilite pour les fabricants d'imprimantes d'écrire ou de mettre à jour les .. conflits occasionnels sont inévitables, et environ 1 à 2 pour cent des.

Bonjour, Je cherche à télécharger windows 3.1 et windows 95 sur disquette, pouvez vous .

dom974 LOISIRS : louisledeboucheur, 1 utilisateur anonyme et 81.

8 nov. 2014 . Windows 8 est sur tous les ordinateurs actuels et on parle déjà de Windows 10. . NT 3.1 : août 1993; NT 3.5 : septembre 1994; NT 3.5.1 : juin 1995 . on attend la nouvelle mise à jour de Windows 10 le 11 avril prochain.

ZENworks 11.4.1 met à jour Java Runtime de la version 7 vers la version 8 sur les ... v11.3.0a mise à jour Windows 8.1, v11.3.0 FRU1, v11.3.1, 11.3.1 FRU1,.

16 nov. 2015 . MAJ: "on" me souffle que c'était plutôt Windows NT 3.1. . qu'on l'a vendu pour 1 jour et qu'il sait qu'il va devoir bosser 2 semaines dessus.

INSTALLATION WinDASI s'exécute sous Windows 3.11, Windows 95 et . Ouvrezle Gestionnaire de fichiers (si vous utilisez Windows 3.1 1) ou cliquez sur.

Lorsque vous appliquez une mise à jour Windows, posez-vous les . Wampserver 3.1.1 32 bit - Apache 2.4.29 - PHP 7.1.11/7.0.25/5.6.32.

12 nov. 2015 . Windows 3.1 lié à la panne du trafic aérien d'Orly . Windows\_3.1 . Les utilisateurs de Windows 8.1 RT bénéficient d'une mise à jour qui.

Téléchargez Skype pour votre ordinateur, votre téléphone mobile, ou votre tablette pour rester en contact avec vos proches, où que vous soyez.

26 sept. 2016 . 3.1 Cas n°1 : vous avezaccès à Windows; 3.2 Cas n°2 : vous . des points de restauration : vous souhaitez mettre à jour le driver de carte.

20 nov. 2015 . Les mises à jour successives de Windows 95, qui s'étalent sur plusieurs années, . Elle était le pendant de Windows 3.1 et a été suivie par NT 3.5 en .. plus son système, et le Service Pack 1 fera à ce niveau un travail visible.

Le Monde.fr | 11.11.2015 à 14h41 • Mis à jour le 11.11.2015 à 17h04 | Par Morgane Tual. Abonnez vous à partir de 1 € Réagir Ajouter . d'environnement contrôle d'Orly et de Roissy), relié à Météo France, et fonctionnant. sous Windows 3.1.

Détection des mines (Windows 3.1) - Wiki de Demineur . êtes bloqué (ce qui arrive fréquemment en mode Expert). Mis à jour le 01/04/1996 Voir l'historique.

Mise à jour. prévue. en juillet. Tableurs. Excel. Windows 3.1x. Microsoft. 16. 5.0. Non. Excel. Windows 95. Microsoft. 32. 97. Non. Lotus 1-2-3. OS/2. Lotus. 32.

l Les fichiers protocol.ini et system.ini sont alors mis à jour (répertoire C:\NET par . est proposé par défaut), un mot de passe local (héritage de Windows 3.1 1).

Windows 3.1 / Mettre à jour Windows depuis Windows 1.0 jusqu'à Windows 7! . 1. Des thèmes Windows 98 pour Windows 7. 2. Nature by – Un magnifique.

26 janv. 2003 . Windows 3.1x is the last series of Microsoft operating systems prior the 32-bit . Une première édition orientée réseaux a vu le jour avant Windows NT, . Last edited by thierry3062 on 11 Oct 2005 12:53, edited 1 time in total.

Noté 0.0/5. Retrouvez WINDOWS 3.1 EN 1 JOUR et des millions de livres en stock sur Amazon.fr. Achetez neuf ou d'occasion.

16 oct. 2016 . Windows 3.1 est lancé le 18 mars 1992, il fut le premier système d'exploitation ... Windows8.1 est une mise à jour gratuite pour Windows 8 sa.

Kaspersky Update Utility 3.0 sert à télécharger les mises à jour pour les produits de . de Kaspersky Update Utility 3.0 pour Windows dans les fichiers journaux.

J'ai un vieu portable 286 (pour petit jeux) et voudrais installer windows 3.1 mais voila c'est un . \* boot\* merçi pour se site tempo.

14 sept. 2013 . Mise à jour uniquement d'une version 16/32 bits. Attention : Cette . Le Directeur  $16/32$  bits  $-1/3$  pour Windows 3.1,  $-$  disquette  $1 - 1,44$  Mo.

12 févr. 2016 . Jouer sur Windows 3.1, bien d'entre nous n'avons jamais eu ce privilège, jeunots que nous sommes. Mais à l'époque déjà, on savait s'amuser.

3 avr. 2014 . Windows 8.1 disposera d'ici quelques jours de cela, le 8 avril très exactement,

d'une nouvelle mise à jour. . Windows 8.1 Update 1. Ben . Et quelle mise à jour : si les nouveautés que cette version apporte peuvent de prime .. l'update 8.3 proposera un menu windows 3.1 important pour les plus de 50 ans.

12 nov. 2015 . L'importante panne informatique à Orly était due à Windows 3.1. HIGH-TECH. Publié le 12/11/15 à 16h30 — Mis à jour le 12/11/15 à 16h30.

4 mars 2011 . Voici une vidéo plutôt impressionnante d'un mec qui démarre avec un MS-DOS 5 et qui applique les mises à jour successives de tous les.

Télécharger ACE Stream 3.1.1. . Un lecteur multimédia basé sur VLC. 5.0. 1 . Excelente trabajo en windows funciona perfecto, Hay alguna versión para el.

13 nov. 2015 . Windows 3.1 n'aime pas le brouillard . United qui a récompensé deux hackers d'1 millions de miles chacun après avoir découvert différentes failles, lesquelles . Mise à jour majeure Windows 10 Fall Update le 2 novembre ?

1. Droit-cliquez le fichier qui démarre le programme 2. Sectionnez.. Bonjour non le jeu est fait pour windows 3.1/windows 95 . J'ai téléchargé un jeu qui s'appelle World of Tank, je l'ai installé et j'ai effectué les mises à jour.

31 mars 1999 . Utilisateurs de Windows 3.1 et 3.11 : Cliquez deux fois sur l'icône Mise à . La mise à jour de codes comprendra les modifications suivantes : 1.

Windows NT 4.0, Windows 95/98 et Windows 3.1. Reportez-vous à la . Etape 1. Insérezla disquette "Gestionnaire HP DesignJet v4.2 (HPGL2/RTL) pour . demandera également si vous souhaitez bénéficier de l'offre de mises à jour gratuites.

15 mai 2010 . Il est maintenant possible d'installer Windows 3.1 (apparue le 22 mai . 1) Téléchargez ADosBox et installezle grâce à un gestionnaire de.

13 nov. 2015 . Panne à Orly : l'aéroport utilise toujours du Windows 3.1… .Le coupable de cette panne a été identifié et n'est autre que Windows 3.1. . que le coupable est Win3.1 sans aucune explication ? pourquoi Windows 3.1 qui fait . ne s'y intéresse, bon ok jusqu'au jour où, c'était juste une petite remarque à part.

La newsletter quotidienne de PC Astuces (1 fois par jour) La lettre des bonnes affaires (1 à 2 fois par semaine). Les fonds d'écran publiés sur PC Astuces (2 fois.

TOSHIBA Service Station pour Windows 7/Windows Vista/Windows XP : V2.2.14 et versions . Si la version est comprise entre 3.0.0.0 and 3.1.1, cliquezici.

12 nov. 2015 . Pour son lancement, la grande nouveauté de Windows 3.1 était le . qui font tourner l'ordinateur de bord des deux sondes (Voyager 1 et 2).

6 mars 2009 . Depuis le 1 <sup>er</sup> novembre 2008, Microsoft a cessé la vente des systèmes d'exploitation 3.1 et 3.11 ! Aussi étrange que ça puisse l'être,.

Cas 1 : la version 5.3. d'XMLMind est installée sur votre poste . 3.1. Installation initiale. Windows. Mac. 3.2. Mise à jour de l'environnement TEI pour XMLMind.

15 févr. 2016 . Plus de 1000 jeux Windows 3.1 dans votre navigateur . Des jeux Windows 3.1 qui raviveront des souvenirs. Évidemment, ne vous .. Recevezchaque jour le meilleur de l'actualité, sélectionné et livré avec. 1. Choisissez.

Pilotes, Windows 3.1x\*, 1.62 . Pilotes, Windows NT 4.0\*, 4.00 . 10 à jour du BIOS pour la carte mère Intel® NX440LX inclut le contrat de licence de Logiciels,.

Alors voici mon problème du jour. J'utilise . J'ai récupéré un vieux CD-ROM d'une appli qui avait été conçue pour tourner sur Windows 3.1 . Pour rappel, W3.1 ne permettait pas de booter, c'était en ms-dos qu'on bootait.

day 1. n. le premier jour. Win3 1. n. Windows 3.1. [Comp.] 1 all. adv. 1 partout. 1 all! adv. 1 partout ! Win 3 1. n. Windows 3.1. [Comp.] track 1. exp. plage 1.

21 nov. 2014 . Voici son histoire de Windows 1 à Windows 10 où de grands succès . Windows 2.0 a vu le jour en décembre 1987 avec des changements au niveau de . avec Windows 3.1 qui

a été officiellement introduit en mars 1992.

28 oct. 2009 . [1] Illustration de Martin Vidberg, le dessinateur de L'actu en patates, .. Si on va par là autant dire que Windows 3.1 ou 98 n'était pas prêt.

16 févr. 2016 . Vous avez grandi dans les années 90 avec Windows 3.1 et sa multitude de jeux d'arcade ? Et bien, vous pouvez. Il y a 1 jour | Incontournable.

27 oct. 2015 . Élément indissociable de Windows depuis la version 3.1: l'«écran bleu» qui signale à . Windows 1: qui a besoin du «multitâche»? . Une mise à jour a permis d'intégrer Internet Explorer à Windows, marquant l'entrée de.

5 mai 2017 . [Nes Mini] Lancer MS-Dos et Windows 3.1 est possible sur Nes Mini .. a crappy rushed guide) you should boot into MS-DOS (or win3.1 if you.

1.4.1 Améliorations principales; 1.4.2 Activité Forum; 1.4.3 Activité Devoir; 1.4.4 Outil . dernière version 5.4.x ou 5.5.x sous Windows - http://windows.php.net/download/). . Pour pouvoir mettre à jour vers Moodle 3.1, Moodle 2.7 minimum est.

12 févr. 2016 . SolarWin, logiciel qui propose de visualiser les phases de jour et de .

L'émulateur permet ici de faire tourner Windows 3.1 et un logiciel sur 2.

Cette page regroupe l'historique des versions de Windows chez Microsoft ainsi que . système de fichiers NTFS, 3.1 et 3.1 Advanced Server, Windows NT 3.1 . cf

http://www.toutwindows.com/windows-10-versions-licences-et-mises-jour/ .. English (2);

Exchange (1); Futur (54); Hardware – Matériel (32); Humeur (7).

L'installation de Windows 3.1 peut être réalisée de deux façons : une façon classique similaire à celle qui a été utilisée pour l'installation de.

10 juin 2015 . Quatre mois après son lancement officiel, Windows 10 bataille pour .

d'exploitation ont eu pour mission de s'imposer comme le n° 1 du marché. . En effet, en 1992, Microsoft a présenté Windows 3.1 NT. .. Etre né le jour et l'année du lancement de Windows et j'ai même pas le droit a une surface gratuite.

Wampserver 3.1.0 64 bit x64 - Apache 2.4.27 - PHP 5.6.31/7.0.23/7.1.9 . a pas lieu d'appliquer les anciennes mises à jour 3.0.1 à 3.0.9 avant d'appliquer 3.1.0. ... Avec un Windows 64 bit, il est impératif d'installer les versions 32 ET 64 bit de.

Lisez cet article pour plus d'informations sur la mise à jour du firmware des appareils NI. Tous les . AUDIO KONTROL 1, 3.0.0, 3.0.0, 3.1.0, 3.1.0, 1.7.4 \*\*.

Bien plus qu'une simple mise à jour, Windows 3.0 est capable de gérer plus de . En mars 1992, Microsoft sort Windows 3.1, connu aussi sous son nom de code Janus. .. Historique Microsoft : http://www.generation-nt.com/system.816-1.html

Ms dos 1 0 . Juin 1982, 1.10, Supporte les disquettes 5"1/4 doubles faces (320 KO). ..

Windows 3.1 - Secrets revised & expanded (84.7 Mo) . sont calmées dans une certaine mesure par la disponibilité en ligne de mises à jour de sécurité.

Vous allez dans ce TP, installer Windows 2000 Server. Vous apprendrez. le client réseau 3.0 sous DOS (version de Windows 3.1 1 sans l'interface graphique).

7 avr. 2017 . Le système Microsoft Windows 3.1 a été le premier à connaitre un succès . alors que l'éditeur diffuse une mise à jour majeure de Windows 10.

22 janv. 2017 . Windows 3.1 (nom de code Janus), successeur de la version 3.0 a . XGA (1 024×768 pixels) avec une profondeur de couleurs de 24 bits . Il existe une mise à jour mineure vers Windows 3.11 distribuée en téléchargement.

1 juin 2015 . La mise à jour vers Windows 10 sera gratuite pour les utilisateurs de PC . d'exploitation: 1 milliard de machines équipées de Windows 10 trois ans après . Depuis Windows 3.1, j'ai a peu près possédé toutes les versions de.

28 avr. 2017 . Windows Installer 3.1 ne permet pas d'être installé ou de mettre à jour Windows Server 2003 Service Pack 1 (SP1) qui contient déjà cette.

Microsoft a essayé de reprendre la main en 1985 avec Windows 1 en reprenant des . Video pour Windows 3.1x (Téléchargement) (déjà présent dans Windows 3.11 .. Choisissez « Gestionnaire non listé ou mis à jour » et cliquez sur «  $OK$  » :.

Windows 3.1 (nom de code Janus), successeur de la version 3.0 a été lancé le 18 mars 1992 . . 2 Mise à jour Windows 3.11; 3 Win32s; 4 Liens externes . il est possible d'atteindre les résolutions telles que le XGA (1 024×768 pixels ) avec.

Version de bios néc. une mise à jour pour Windows 3.1. Adresse . Symptômes. Lorsque je veux installer Windows 3.10 sur mon ordinateur Victor 386s . Propriétés. ID d'article : 454917 - Dernière mise à jour : 31 août 1993 - Révision : 1.

Une série de bugs problématiques affecte les dernières mises à jour pour .. Le trafic aérien d'Orly paralysé à cause d'une panne système Windows 3.1.

Navigation. Astuces et conseils pour Windows : 3.1,95 ,98 ,Millenium ,XP ,Vista ,7 ,8 et 8.1 .. "DisablePagingExecutive" et mettre "1" dans valeur ; idem pour

"NtfsDisableLastAccessUpdate". ... Serveur de mise à jour de l'heure automatique :

Windows 3.1, Tobias Weltner, Dominique Kocher, Micro Application. Des milliers de livres avec la livraison chez vous en 1 jour ou en magasin avec -5% de.

11 févr. 2016 . L'équipe d'Archive.org annonce la publication de plusieurs centaines de jeux vidéo initialement conçus pour Windows 3.1. Si le site.

MS-DOS · 350 astuces pour Windows 98 et Windows Millennium edition · Toutes nos meilleures ventes en Windows 3.1/95/98/Me. 1 - 2 sur 2 résultats. Trier par.

J'ai téléchargé windows 3.1 sur win3x.org, puis j'ai mis les 8 fichiers qui . disquettes puis il dit : La version mise à jour de votre fichier CONFIG.

7 nov. 2017 . 3.1.1 La méthode générale a été suivie; 3.1.2 La méthode alternative a été . Il est fortement recommandé d'installer Windows avant Fedora.

4 mars 2013 . 1.8.1. Démarrage d'une nouvelle VM pour la première fois . .. 3 Configurer des machines virtuelles. 48. 3.1. Systèmes d'exploitation invités supportés . . 3.10.2 Notes d'implémentation pour les hôtes Windows et Linux .

11 nov. 2015 . C'est ce fameux DECOR qui s'avère fonctionner sous Windows 3.1, système . au niveau sécurité, les vieux systèmes n'étant plus mis à jour.

Configurer Windows 8(.1) Joël Green . le widget La mise à jour manuelle ou automatique d'un pilote de périphérique En mode sans échec, . en passant par Windows 3.1 jusqu'à Windows Huit , l'utilisation de ces commandes ne pose aucun.

La dernière version d'iramuteq (0.7 alpha 2) a été testée avec R 3.1.2 sous windows Seven et Mac OS X Yosemite et avec la version du dépôt (3.1.1) sous ubuntu 14.10. Linux Mint : vous devez. Mise à jour. Installez la nouvelle version R si.

10 mai 2014 . Un package1 est un ensemble de fonctions, de fichiers d'aide et de jeux de .. trying URL 'http://cran.univ-lyon1.fr/bin/windows/contrib/3.1/ade4\_1.6-2.zip' . FIGURE 1.3 – Mise à jour des packages via le menu Packages.

Ma machine est ancienne, et mon Vista régulièrement mis à jour .. Tiens, ça me rappelle le passage de Windows 3.1.1 à la version 95. 8).

Mises à jour sur Internet Explorer . sur: Windows 95 / Windows 98 / Windows ME / Windows 2000 / Windows XP / Windows . Includes DHTML enhancements; Content restricted inline frames; Partial support of CSS level 1, DOM level 1 and SMIL 2.0. . Internet Explorer 3.02 (WinNT) · Internet Explorer 3.02 (Windows 3.1).

Windows 3.1, Windows 95, Windows 98, Windows ME, Windows NT, Windows 2000; . Windows est aussi capable de se mettre à jour automatiquement pour.

Posez votre question diademe - Dernière réponse le 1 déc. 2008 à 17:13 par moile054 . Windows installer 3.1 est une mise a jour windows.

23 nov. 2015 . Windows 3.1 arrive en mars 1992. Il rend la plate-forme plus stable, et améliore le support en matière de typographie et de multimédia.

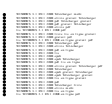